## **เลือกหัวข้อ ข้ "E-Service"**

4

กรอกรายละเอิยดให้ครบทุกขันตอน **จ**ากนันกด "**ส่ง"** 

## **เลือกประเภทงานบริกริ าร**

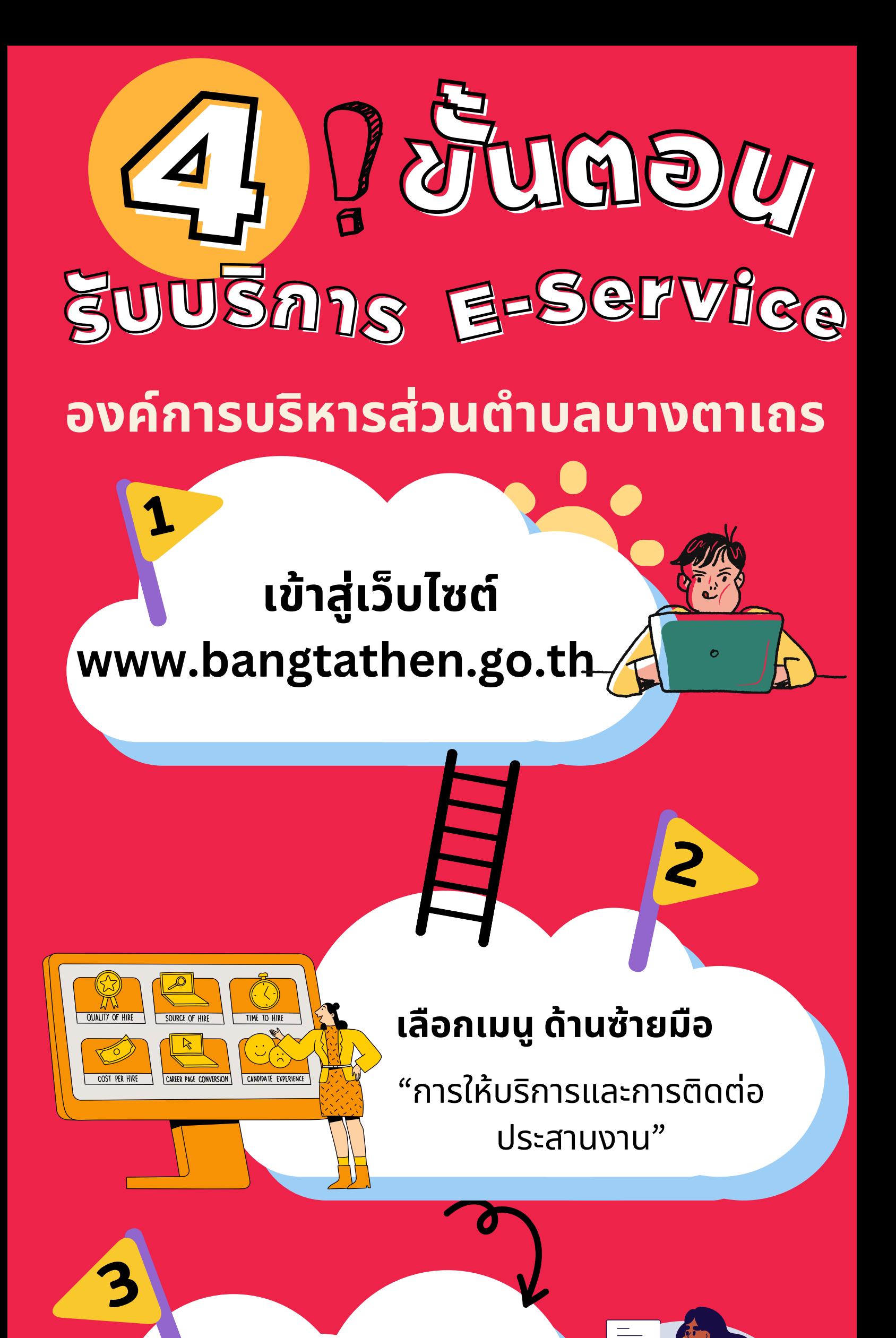